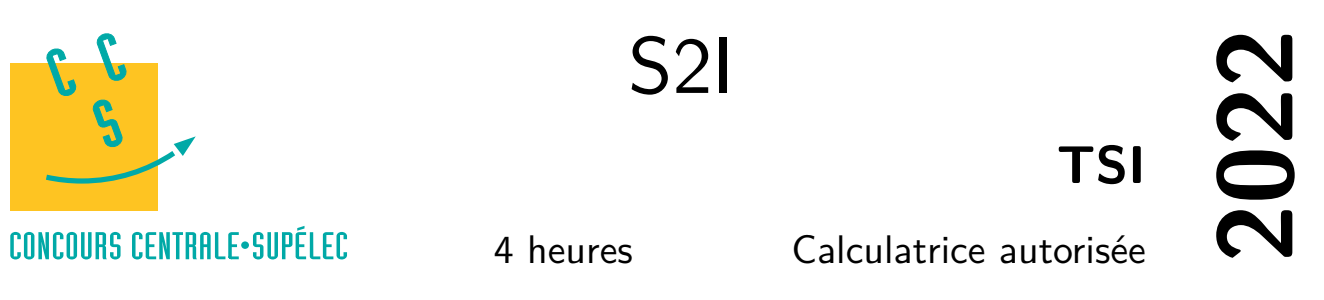

### **Contexte**

Le vélo Pro-Form TDF (Tour de France), étudié ici, se distingue des vélos d'appartements classiques car il permet une immersion dans un environnement réaliste. Il est ainsi possible de reproduire les tracés réels d'une étape du Tour de France. Les écrans affichent généralement le rythme cardiaque et la distance parcourue sans oublier les calories brulées à chaque entrainement ou encore la vitesse du cycliste. Grâce à ces statistiques, il est possible de cerner les faiblesses et les forces de l'utilisateur lors d'un parcours afin de permettre une progression continue.

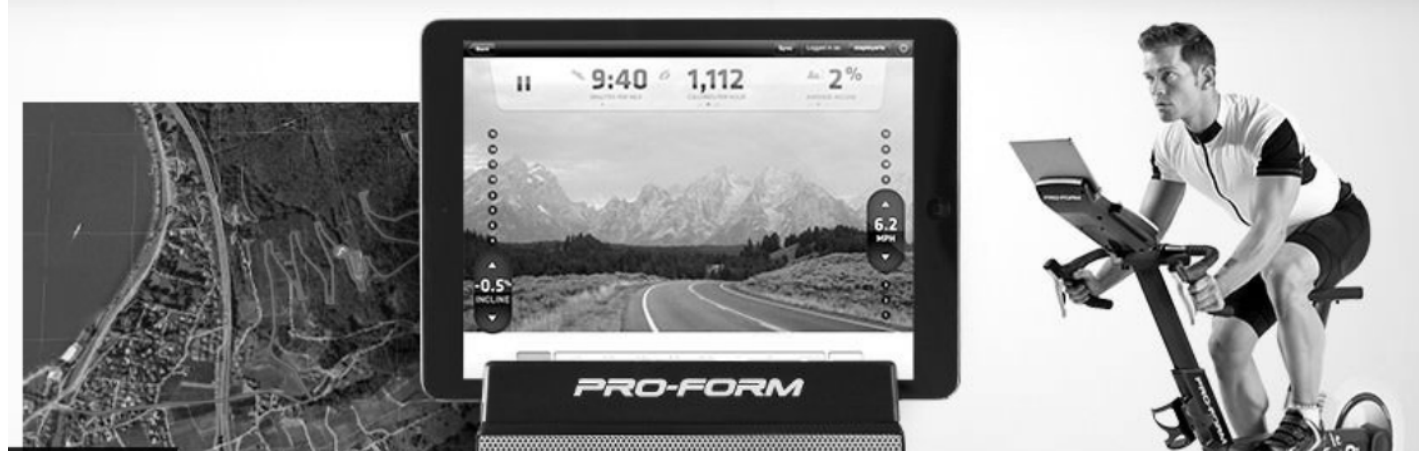

**Figure 1** Vélo Pro-Form TDF

#### **Mise en situation**

Ce vélo doit permettre de reproduire le plus fidèlement possible l'effort que doit fournir le cycliste en situation réelle. Vingt-quatre étapes du Tour de France ont été filmées et enregistrées avec les informations de dénivelé. Au rythme du défilement des images, le vélo va ajuster son inclinaison ainsi que la résistance au pédalage afin d'être conforme à la sensation et l'effort réel, comme le montre la figure 1.

Aussi il convient d'élaborer une loi de commande du dispositif de freinage qui va dépendre de la vitesse de rotation de la roue arrière et du dénivelé de la route souhaité.

#### **Objectif final**

Le sujet a pour but de modéliser et analyser certaines performances du vélo Pro-Form TDF. Pour cela, il comporte deux parties avec comme objectifs :

- modéliser et valider le dispositif de freinage permettant de simuler la résistance au pédalage en conditions réelles ;
- modéliser et vérifier le dimensionnement de la structure permettant d'incliner le vélo Pro-Form TDF.

#### **Extrait du cahier des charges**

La puissance en dBm est définie comme le rapport logarithmique entre une puissance mesurée en watts et une puissance d'un milliwatt :  $P_{\text{dBm}} = 10 \log_{10} \left( \frac{\overline{P}_{\text{mes}}}{1 \text{ mW}} \right)$ .

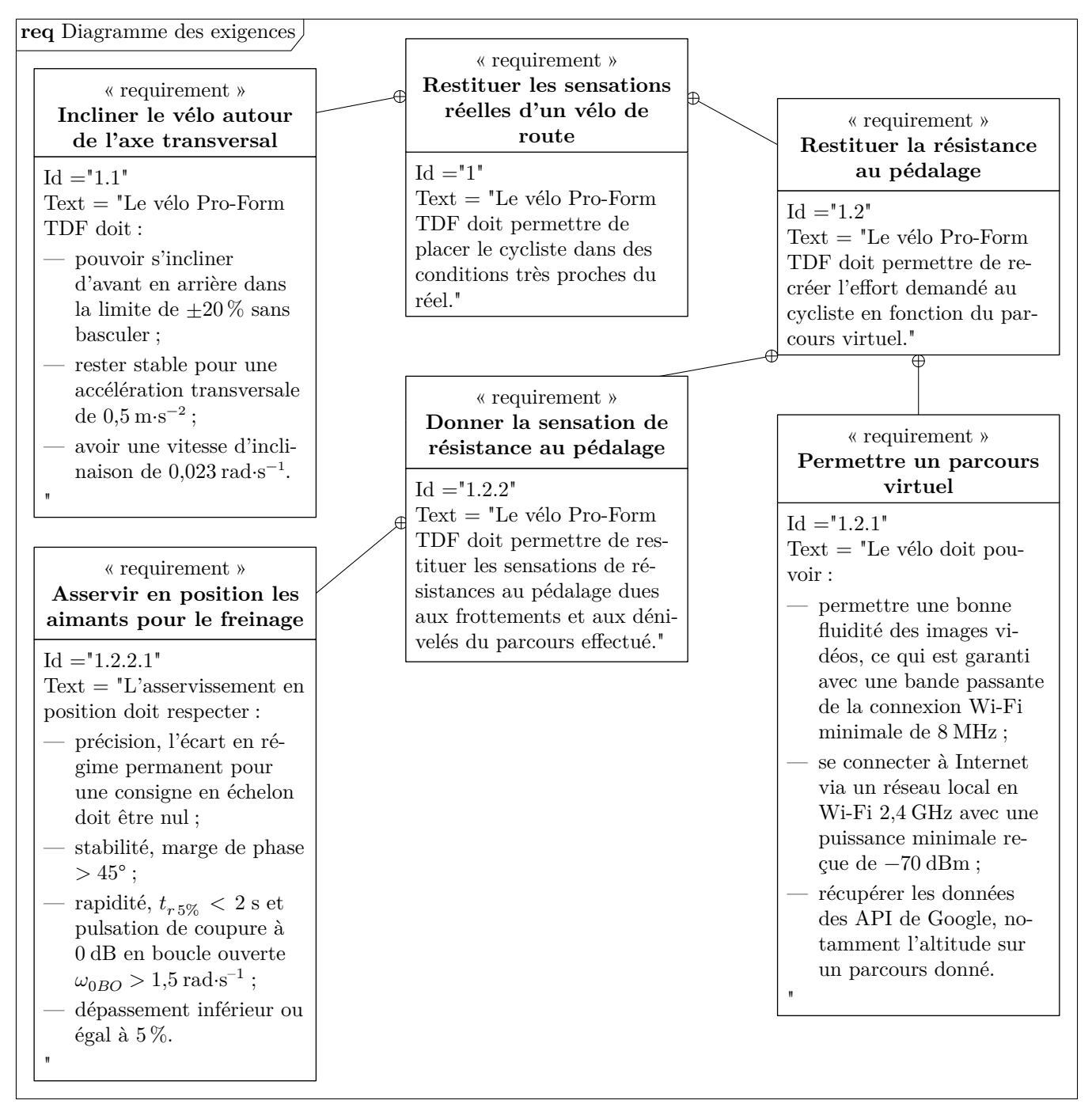

**Figure 2** Exigences extraites du cahier des charges

## **I Récupération du parcours virtuel sur Internet**

Le vélo Pro-Form TDF utilise la plateforme en ligne iFit.com permettant d'avoir accès à un éventail de fonctionnalités pour aider à la remise en forme (objectifs de calories, durée, distance ou puissance). Il est notamment possible de définir son propre parcours ou d'avoir accès aux cartes Google Maps™ à personnaliser. Il est aussi possible de télécharger des entrainements conçus pour aider à atteindre des objectifs personnels. Afin de récupérer ces données, il est nécessaire que le vélo Pro-Form TDF accède à Internet avec une connexion de qualité.

## *I.A – Paramétrage et communication avec Internet*

### **Objectif**

Paramétrer le réseau local pour connecter le vélo à Internet et y récupérer les données d'altitude nécessaires pour suivre une étape du Tour de France.

Le vélo Pro-Form TDF doit pouvoir être utilisé à domicile. Afin de pouvoir suivre un parcours en immersion, le vélo Pro-Form TDF se connecte à Internet via une connexion Wi-Fi. La [figure 3](#page-2-0) donne l'architecture matérielle du réseau étudié. Le masque du sous-réseau est 255.255.255.0.

<span id="page-2-0"></span>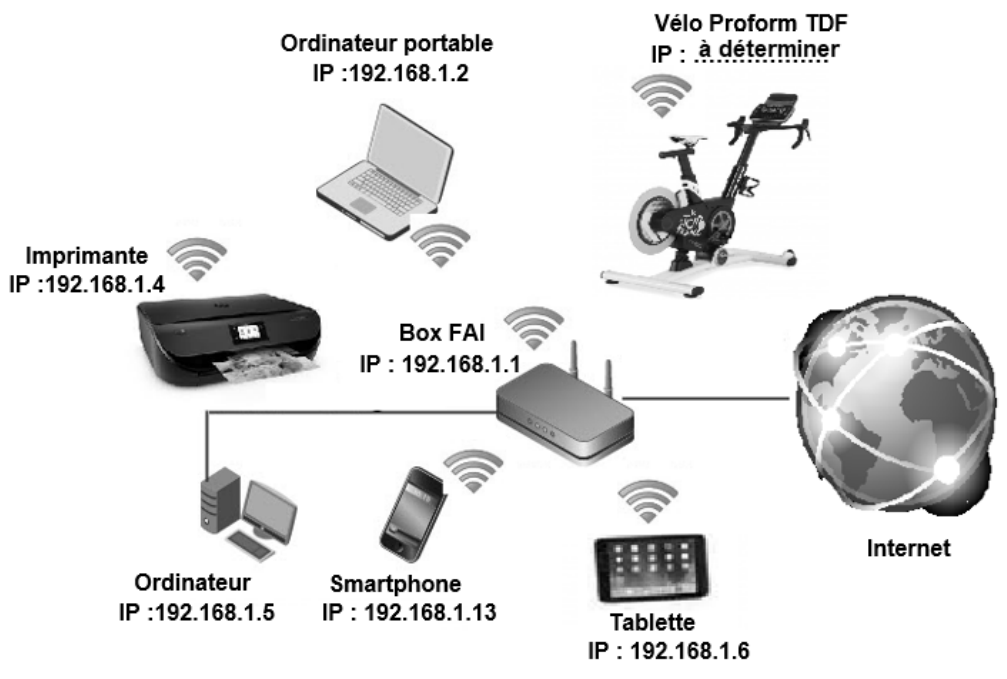

**Figure 3** Réseau local à domicile

**Q 1.** Indiquer la topologie du réseau, ainsi que le type de réseau utilisé à domicile lors de l'utilisation du vélo Pro-Form TDF.

**Q 2.** Donner la différence entre adresse physique et adresse logique. Indiquer l'ensemble des adresses logiques possibles pour le vélo Pro-Form TDF.

#### *I.B – Vérification de la qualité de connexion Wi-Fi du vélo Pro-Form TDF*

#### **Objectif**

Vérifier que le signal reçu correspond à la norme d'une liaison Wi-Fi 2,4 GHz en France et permet un fonctionnement fluide de l'immersion.

Afin de fonctionner correctement et avec fluidité, la bande passante de la connexion avec le vélo doit au moins être de 8 MHz avec une puissance reçue supérieure à −70 dBm. De plus, la communication Wi-Fi 2,4 GHz, utilisée par le vélo Pro-Form TDF, doit respecter les critères suivants de la norme :

— la communication doit se faire sur un des 13 canaux de  $2,412 \text{ GHz}$  à  $2,472 \text{ GHz}$ ;

- les fréquences centrales des canaux sont espacées de 5 MHz ;
- chaque canal a une bande passante maximale de 22 MHz.

La liste des canaux et fréquences associées autorisés en Wi-Fi est donnée sur la figure 4.

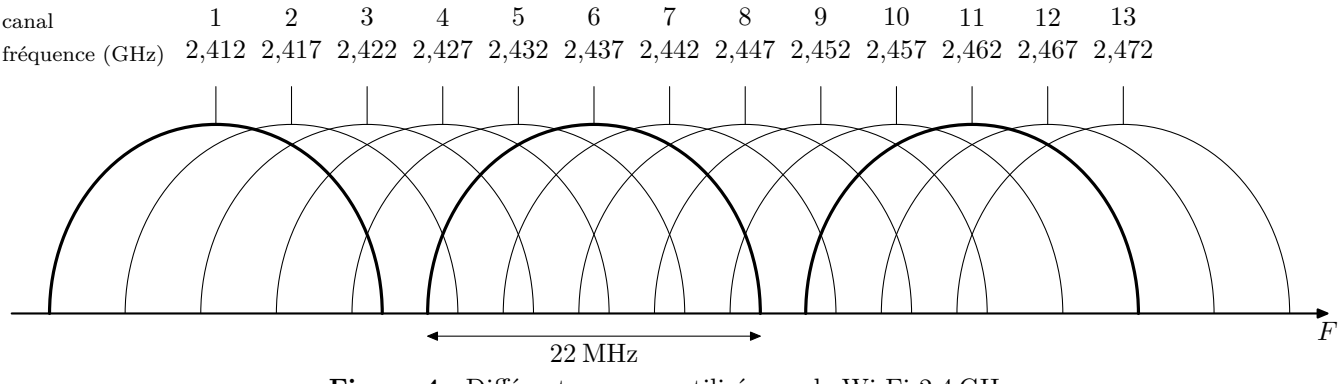

**Figure 4** Différents canaux utilisés par le Wi-Fi 2,4 GHz

Le relevé spectral de la puissance du signal reçu d'une transmission Wi-Fi entre le vélo Pro-Form TDF et la Box du fournisseur d'accès à Internet de la figure 3 est donné sur la figure A du document réponse.

**Q 3.** Sur la figure A, effectuer les tracés permettant d'estimer la fréquence centrale, notée  $f_c$ , du signal Wi-Fi reçu. Identifier le canal utilisé pour la transmission.

**Q 4.** Sur la figure A, effectuer les tracés nécessaires, afin de mesurer la bande passante du signal reçu et indiquer si elle respecte celle définie dans le cahier des charges.

**Q 5.** Estimer la valeur de la puissance moyenne reçue dans la bande passante. Conclure, sous forme de tableau, sur la qualité de la connexion Wi-Fi du vélo Pro-Form TDF. Indiquer deux caractéristiques du réseau local et de la connexion qui pourraient impacter les performances de l'immersion.

## *I.C – Récupération des données d'altitude à partir de Google Maps*

#### **Objectif**

Évaluer la possibilité de récupérer les pentes d'un parcours afin de commander le système d'inclinaison du vélo Pro-Form TDF.

Lorsque le vélo Pro-Form TDF est connecté à Internet, grâce aux services proposés par Google, il est possible de suivre un parcours en voyant les images de la route défiler comme si l'utilisateur était sur la route avec son vélo. Le vélo utilise pour cela les API (API est un acronyme anglais qui signifie « *Application Programming Interface* » ou Interface de Programmation d'Application) de Google et notamment l'API Elevation qui permet de récupérer l'altitude à partir de coordonnées géographiques.

Pour cela, une requête contenant les coordonnées géographiques des différents points du parcours est utilisée. Cette requête renvoie l'altitude de points régulièrement espacés (variable distance) le long du parcours. On s'intéresse, à titre d'exemple, à la montée du mont Ventoux en passant par Bédoin et le chalet Reynard. L'utilisateur du vélo Pro-Form TDF peut afficher le profil du parcours choisi comme illustré sur la figure 5.

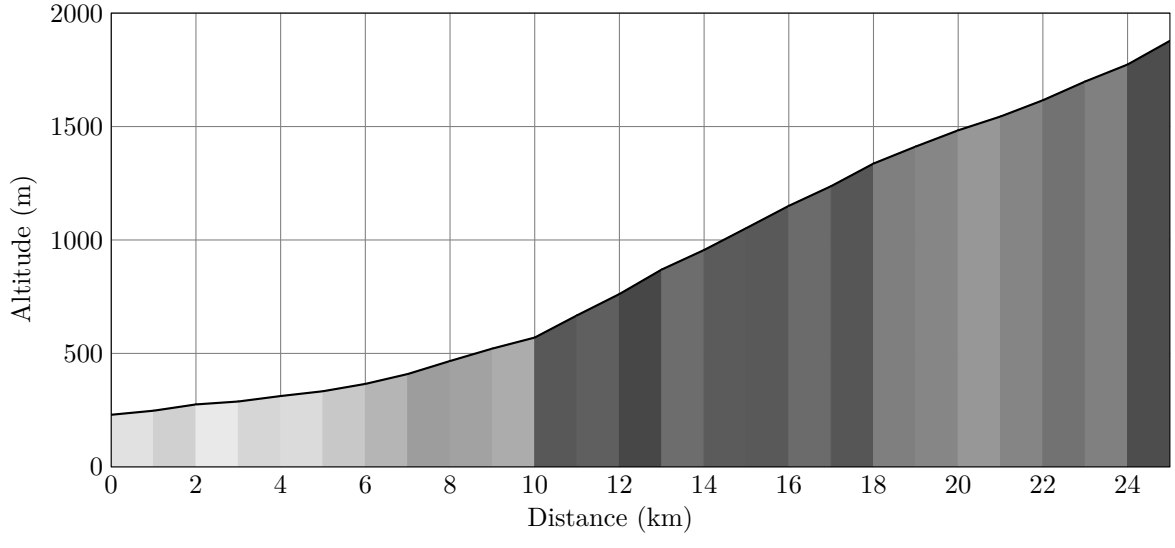

**Figure 5** Profil de la montée du mont Ventoux

Afin de commander le dispositif d'élévation du vélo Pro-Form TDF, il est nécessaire de récupérer les différentes pentes, comme illustré sur la figure 6.

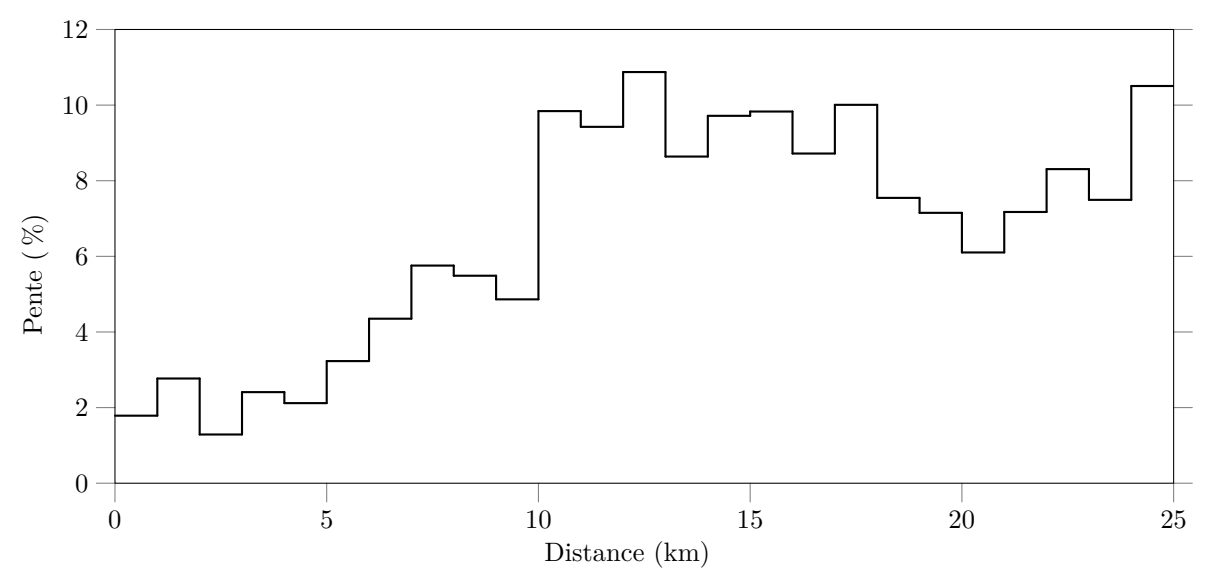

Figure 6 Pente moyenne par kilomètre lors de la montée du mont Ventoux

**Q 6.** En utilisant les API Google, on a obtenu l'altitude d'une suite de points  $P_0, P_1, ..., P_n$  régulièrement espacés le long du parcours de  $P_0$  à  $P_n.$  Écrire en Python une fonction d'entête

def calculerPentes(distance:float, altitude:[float]) -> [float]:

qui prend en argument la distance le long du parcours entre deux points successifs quelconques  $P_i$  et  $P_{i+1}$  et une liste donnant l'altitude de chaque point  $P_i$ . Cette fonction renvoie une liste dont l'élément d'indice *i* donne la pente, en pourcent, de la portion du parcours située entre les points  $P_i$  et  $P_{i+1}$ .

Ainsi, si la connexion Internet est bonne, il est possible de récupérer des pentes tous les 100 m le long d'un parcours ce qui permet de suivre le plus fidèlement possible le trajet sur google maps. Maintenant que cette information de pente est disponible, il faut la traduire en résistance au pédalage ce qui est l'objet de la prochaine partie.

## **II Résistance au pédalage**

### **Objectif**

Modéliser l'action mécanique de résistance totale à l'avancement en fonction de la vitesse du cycliste et du dénivelé du terrain. Cette action mécanique servira au réglage de la résistance au pédalage du vélo Pro-Form TDF.

En cyclisme, différentes forces, appelées résistances ici, s'opposent à l'avancement du cycliste et limitent sa vitesse de déplacement. À vitesse élevée (> 40 km⋅h–1), la résistance aérodynamique est la plus importante de toutes ces forces. Pour se représenter son importance, il faut savoir que 90 % de la puissance produite par un cycliste sert à vaincre cette résistance sur un terrain plat.

La résistance à l'avancement de l'ensemble cycliste-vélo, se décompose en trois termes (figure 7)

- la résistance due à la gravité qui s'exerce sur l'ensemble cycliste-vélo  $\vec{R}_C$
- la résistance due à la friction  $R_R$
- la résistance aérodynamique  $\vec{R}_A$

Ainsi la résistance totale à l'avancement  $\vec{R}_T$  est donnée par  $\vec{R}_T=\vec{R}_A+\vec{R}_R+\vec{R}_G.$ Données :

- $\vec{R}_R = -R_R \vec{x}_1,$
- $\label{eq:R_G} \begin{split} -\overrightarrow{R}_G = -R_G\vec{x}_1 = -Mg\sin(\theta)\vec{x}_1, \end{split}$
- $\vec{P} = M\vec{g}$ , avec M la masse totale de l'ensemble cycliste-vélo.

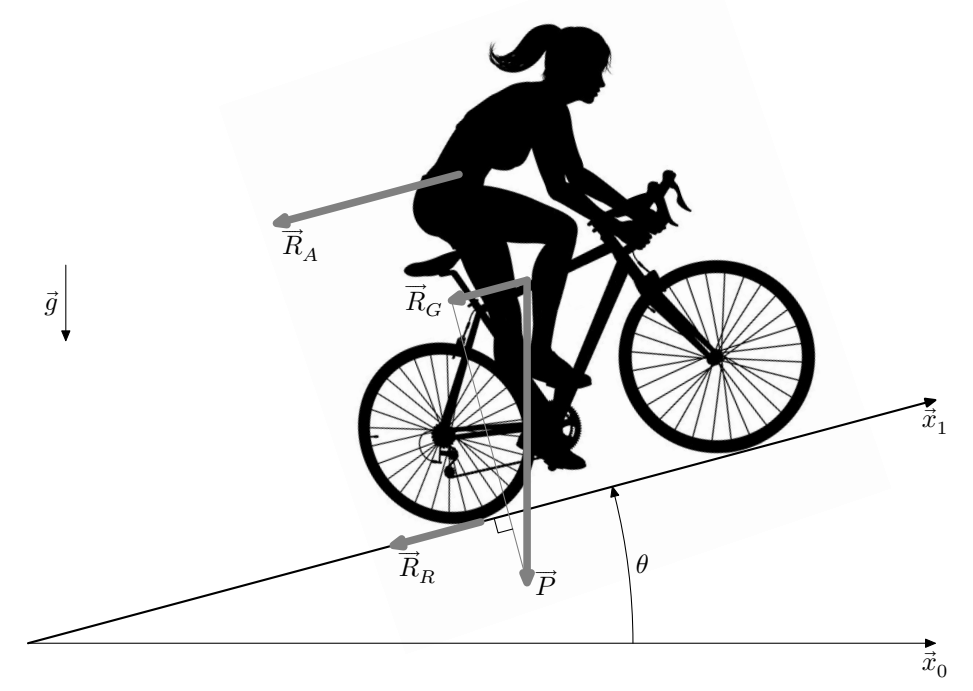

**Figure 7** Modélisation de la résistance au pédalage

#### *II.A – Modélisation de la résistance au pédalage*

La résistance à la friction  $R_R = C_R Mg$  dépend du contact des roues avec le terrain sur lequel évolue le cycliste.  $C_R$ dépend essentiellement de la pression de gonflage des pneumatiques ( $P_R$ en kPa), des matériaux composant

<span id="page-5-0"></span>les pneumatiques et de la nature du terrain. Le graphique de la figure 8 donne l'évolution de  $C_R$  (sans unité) en fonction de la pression  $P_R$ .

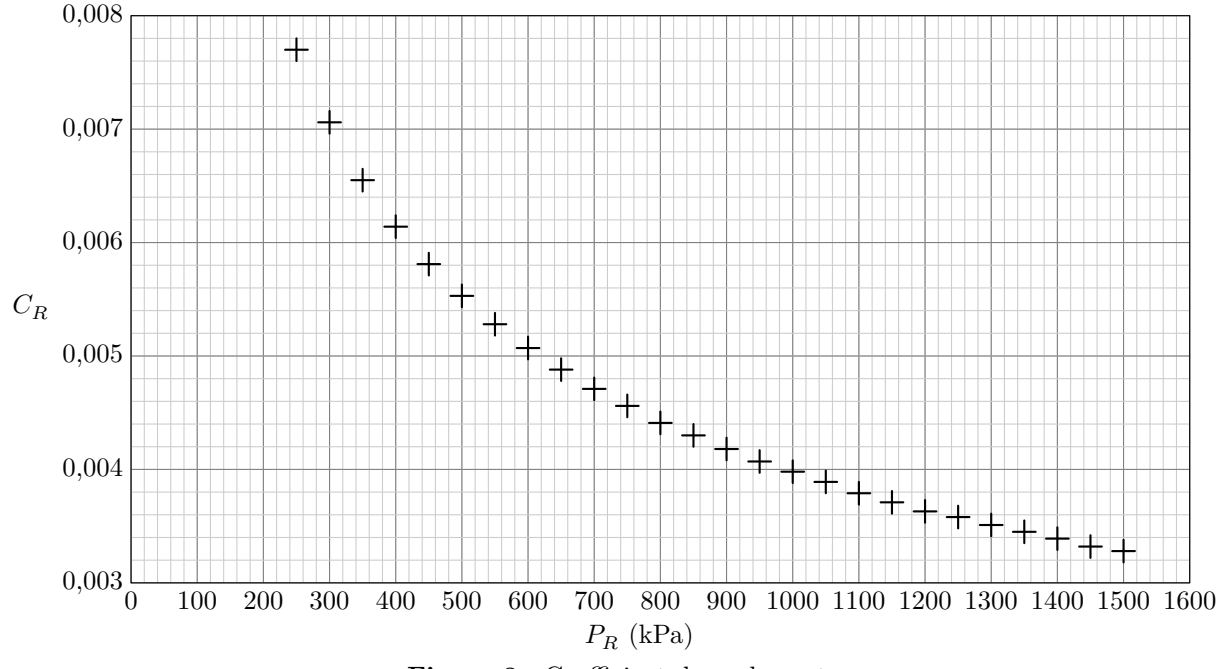

**Figure 8** Coefficient de roulement

**Q 7.** Relever la valeur de  $C_R$  pour une pression de pneumatique de 950 kPa. La résistance aérodynamique  $R_A$  est directement proportionnelle à l'aire frontale projetée du cycliste et de son vélo ( $A_p$  en m<sup>2</sup>), au coefficient de trainée ( $C_D$  sans unité), à la masse volumique de l'air ( $\rho$  en kg⋅m<sup>-3</sup>) et au

carré de la vitesse d'écoulement de l'air sur le corps du cycliste ( $v$  en m⋅s<sup>−1</sup>) :  $R_A = -\vec{R}_A \cdot \vec{x}_1$ .

 $R_A = 0.5 \rho A_p C_D v^2$  avec  $\rho = 1.293 e^{-0.124h} \frac{273}{T}$  où T est la température en kelvins et h l'altitude du cycliste en km.

**Q 8.** Calculer  $R_A$  pour  $A_p C_D = 0.22 \text{m}^2$ ,  $v = 15 \text{m} \cdot \text{s}^{-1}$ , une température de 293 K (soit 20 °C) et les altitudes de 0 km et de 2,25 km. Conclure sur l'effet de l'altitude sur la résistance aérodynamique et sur le fait que le vélo ne tient pas compte de cette donnée.

**Q 9.** Donner l'expression totale de  $R_T$ .

Plusieurs essais, rassemblés sur la figure 9, ont été réalisés sur une piste horizontale  $(\theta = 0)$  à une altitude de 0 km, une température de 293 K (20 °C) et une pression des roues  $P_R$  de 950 kPa.

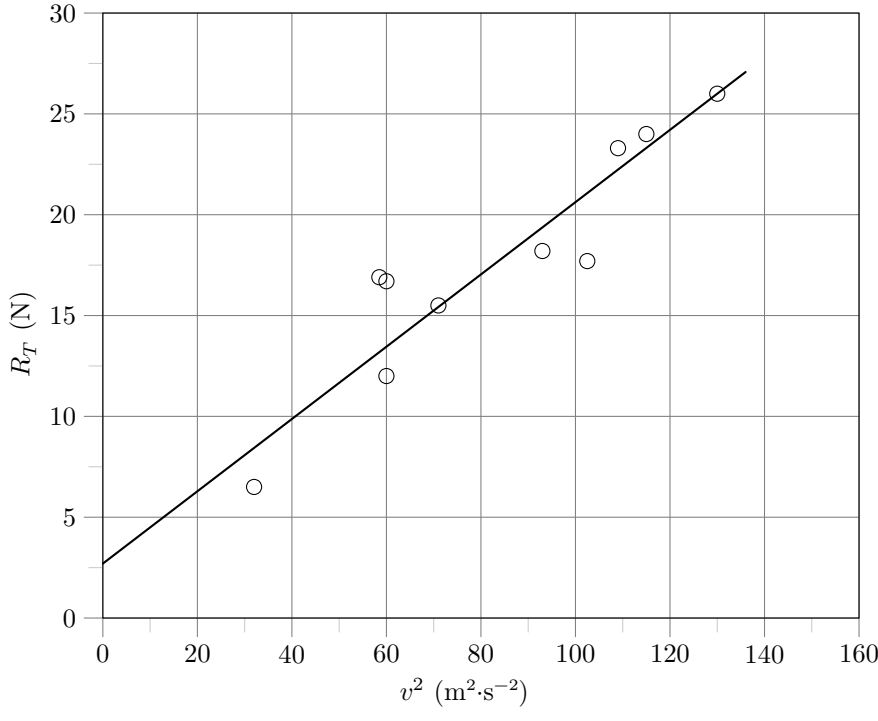

**Figure 9** Résistance à l'avancement

<span id="page-6-0"></span>**Q 10.** Justifier la forme obtenue sur la [figure 9.](#page-5-0) Recaler la valeur du coefficient  $A_p C_p$  à partir des essais de cette figure.

Le modèle obtenu a permis de tracer les graphiques de la figure 10.

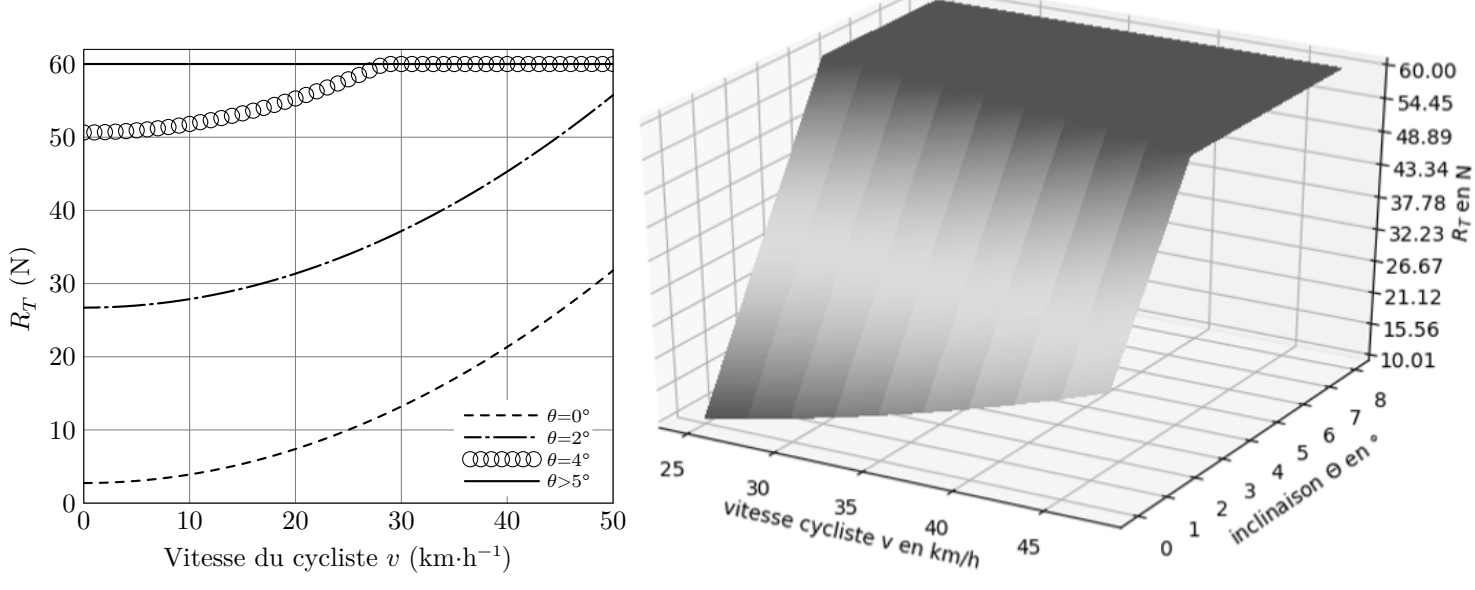

**Figure 10** Courbe obtenue à partir du modèle

**Q 11.** Conclure sur la résistance maximale à l'avancement que le vélo Pro-Form TDF doit restituer à l'utilisateur.

Le modèle ainsi obtenu constitue la loi de commande du dispositif de freinage du vélo Pro-Form TDF. La partie suivante du sujet va permettre d'étudier la manière dont cet effort est réalisé et piloté.

## *II.B – Dispositif de freinage*

#### **Objectif**

Vérifier la capacité du vélo Pro-Form à restituer la sensation de résistance totale à l'avancement et déterminer la commande de déplacement nécessaire au niveau des aimants du dispositif de freinage.

La partie précédente a permis de mettre en évidence la résistance totale à l'avancement  $R_T^{}$  (en N) que le cycliste doit vaincre pour avancer. Afin que la sensation soit la plus proche possible de la réalité, un dispositif de freinage magnétique exerce un moment de freinage, noté  $M_f$  (en N⋅m), sur la roue arrière du vélo d'appartement. Pour cela, le moment de freinage doit respecter la relation suivante :  $R R_T = M_f$  avec  $R$  (35 cm) le rayon de la roue d'un vélo réel et $R_T$  la résistance totale à l'avancement.

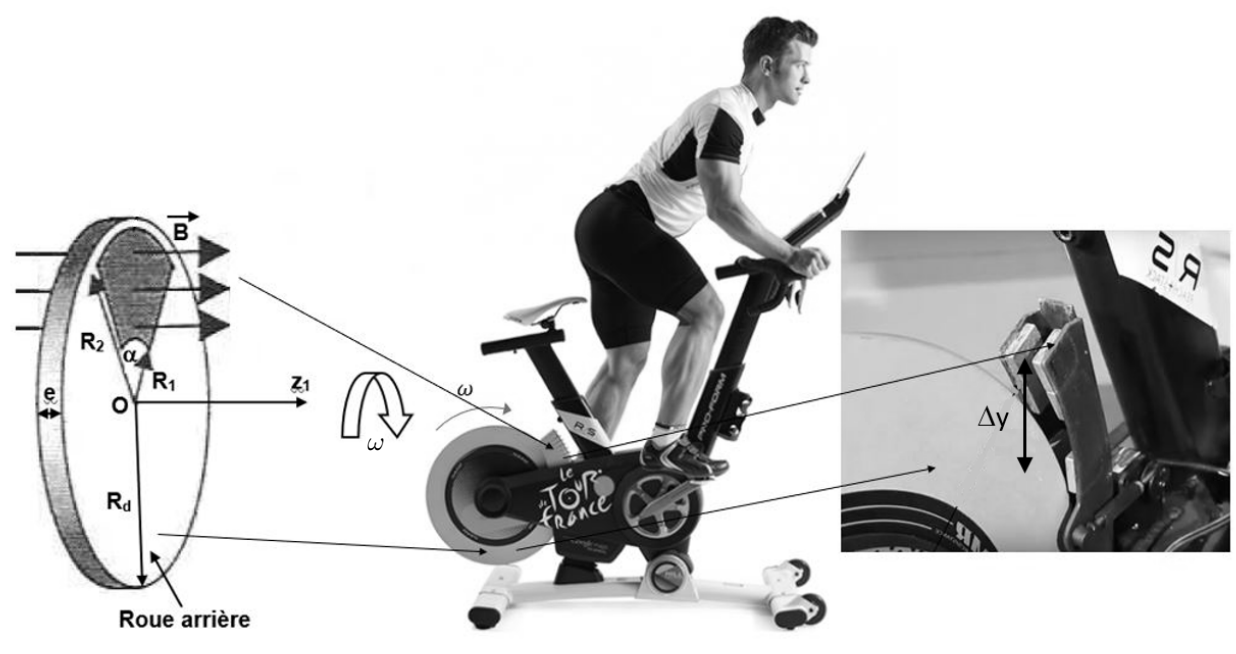

**Figure 11** Mesure et modélisation du couple de pédalage

<span id="page-7-0"></span>La roue arrière du vélo d'appartement est assimilée à un disque métallique de rayon  $R_d$  (15 cm), d'épaisseur  $e$  (5 mm), de conductivité  $\gamma$  et tournant à une vitesse angulaire  $\omega$ . Quatre aimants sont placés de chaque côté de la roue arrière. Afin de simplifier l'étude, les quatre aimants sont assimilés à deux aimants produisant un champ magnétique  $\vec{B}$  quasi-uniforme perpendiculaire au disque sur un secteur d'angle  $\alpha$  situé entre un rayon  $R_1$  variable et  $R_2 = R_d$ . Le rayon  $R_1$  dépend de la position verticale des aimants  $\Delta y$ . L'angle  $\alpha$  est supposé constant.

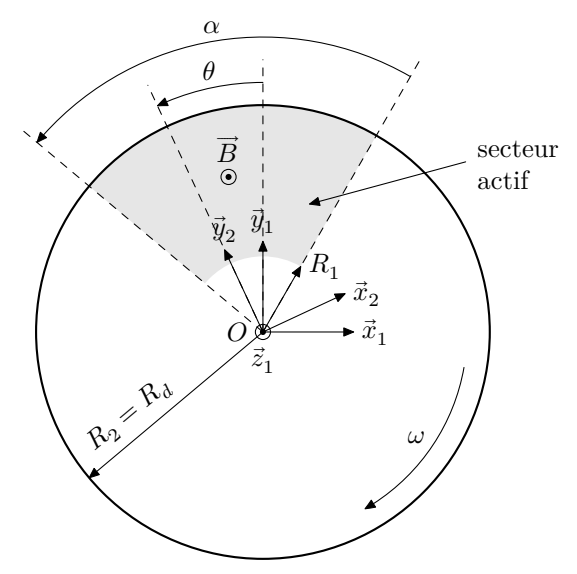

**Figure 12** Dispositif de freinage

Un élément de volume, noté d $V = e$  d $S = e r dr d\theta$ , de la roue arrière est repéré par  $\overline{OP} = r\overline{x_2}$ . La force volumique de Laplace, notée  $\vec{f}_L(r)$ , s'exerçant sur un élément de volume dV est  $\vec{f}_L(r) = \frac{d\vec{F}_L}{dV} = -\gamma r \omega B^2 \vec{y}_2$ . Le moment résultant des actions de Laplace au point  $O$  se détermine à partir de la relation

$$
\overrightarrow{M}_{O,\overrightarrow{f}_{L}}=\int\limits_{\textrm{secteur}}\overrightarrow{OP}\wedge\overrightarrow{f}_{L}(r)\,\mathrm{d}V.
$$

**Q 12.** Déterminer le moment résultant,  $\overrightarrow{M}_{O,\vec{f}_L}$ , exercé par le frein magnétique sur la roue arrière. En déduire l'expression de la norme du moment de freinage, notée  $M_f$ . Indiquer à quel type de frottement peut être assimilé ce moment de freinage et s'il peut stopper complètement la roue arrière.

Le modèle pour la résistance totale à l'avancement est donné [figure 10](#page-6-0).

À 25 km⋅h<sup>-1</sup>,  $M_f = -\overrightarrow{M}_{O,\vec{f}_L} \cdot \vec{z}_1 = 0,00038(R_d^4 - R_1^4)$  (rayons en mm). La caractéristique de freinage pour une vitesse de translation de 25 km⋅h−1 est donnée figure 13.

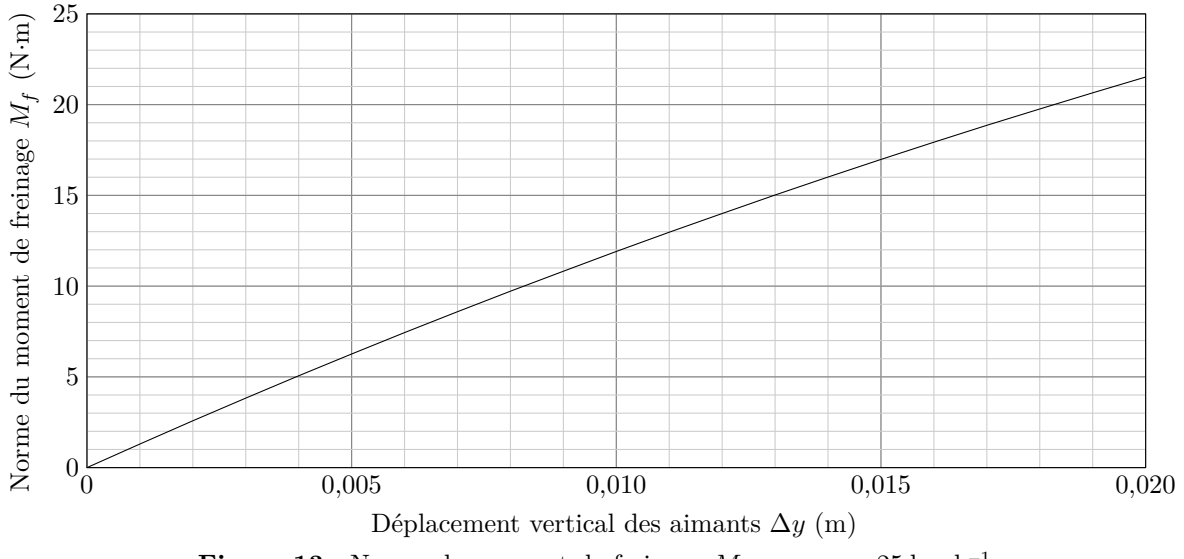

**Figure 13** Norme du moment de freinage  $M_f$  pour  $v = 25 \text{ km} \cdot \text{h}^{-1}$ 

**Q 13.** En déduire le déplacement  $\Delta y$  nécessaire des aimants pour assurer la résistance maximale  $R_T$  à l'avancement de la [figure 10](#page-6-0).

Cette étude a donc permis de faire le lien entre la résistance à l'avancement en situation réelle et le déplacement  $\Delta y$  d'un aimant qui permet de reproduire cet effort sur un vélo d'appartement. La partie suivante permet d'étudier la manière dont est généré et piloté ce déplacement.

## *II.C – Pilotage du dispositif de freinage*

**Objectif** Linéariser le modèle entre le déplacement des aimants et la commande du mécanisme de déplacement.

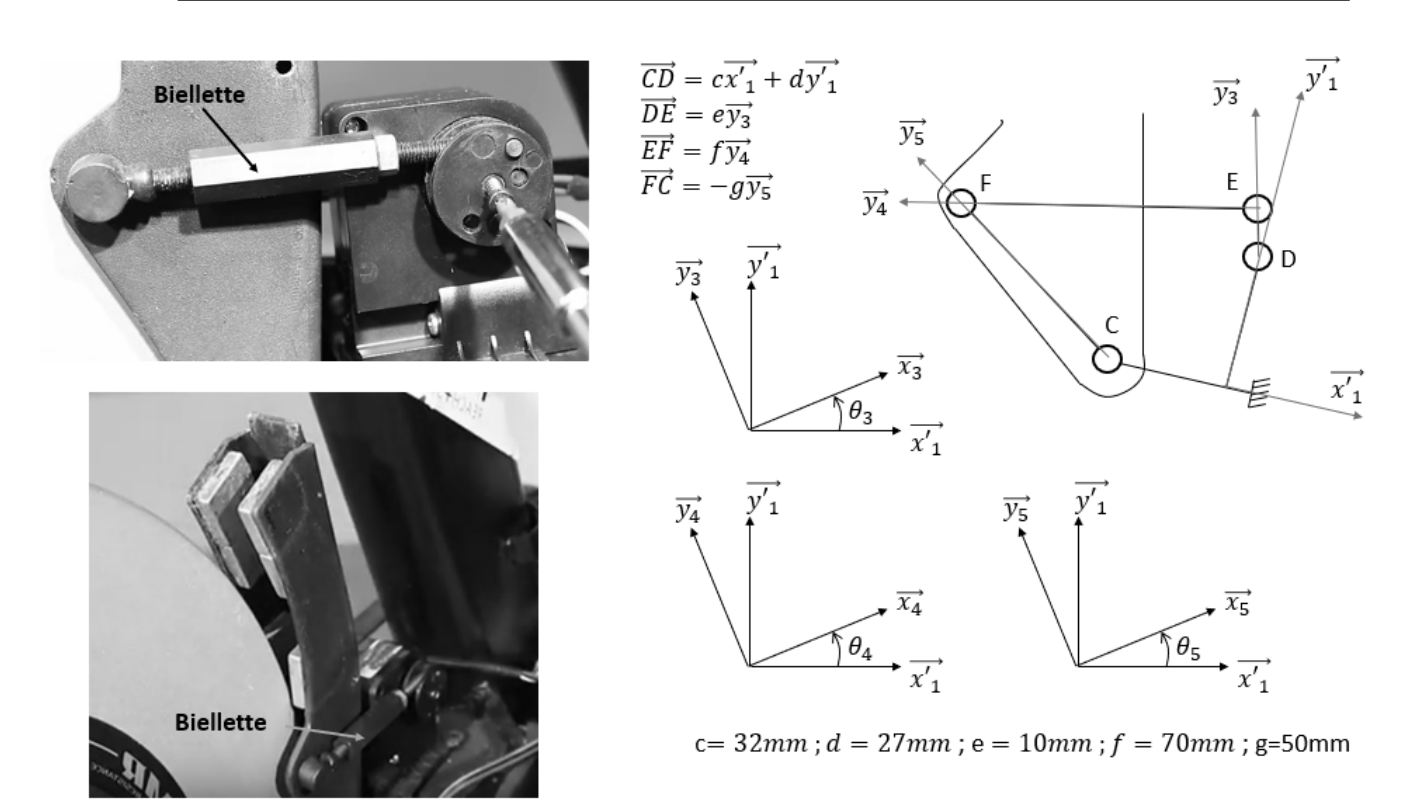

**Figure 14** Modèle et paramétrage du système de freinage

**Q 14.** À partir du modèle figure 14 et à l'aide d'une fermeture géométrique, déterminer une relation sous la forme  $f(\theta_3, \theta_5) = 0$ .

La résolution numérique de l'équation précédente est réalisée en Python. Le déplacement des aimants étant proportionnel à  $\theta_5$ , il est possible de tracer l'évolution du déplacement des aimants en fonction de l'angle de commande du servomoteur  $\theta_3.$  Le résultat de la résolution est donné sur la courbe figure 15.

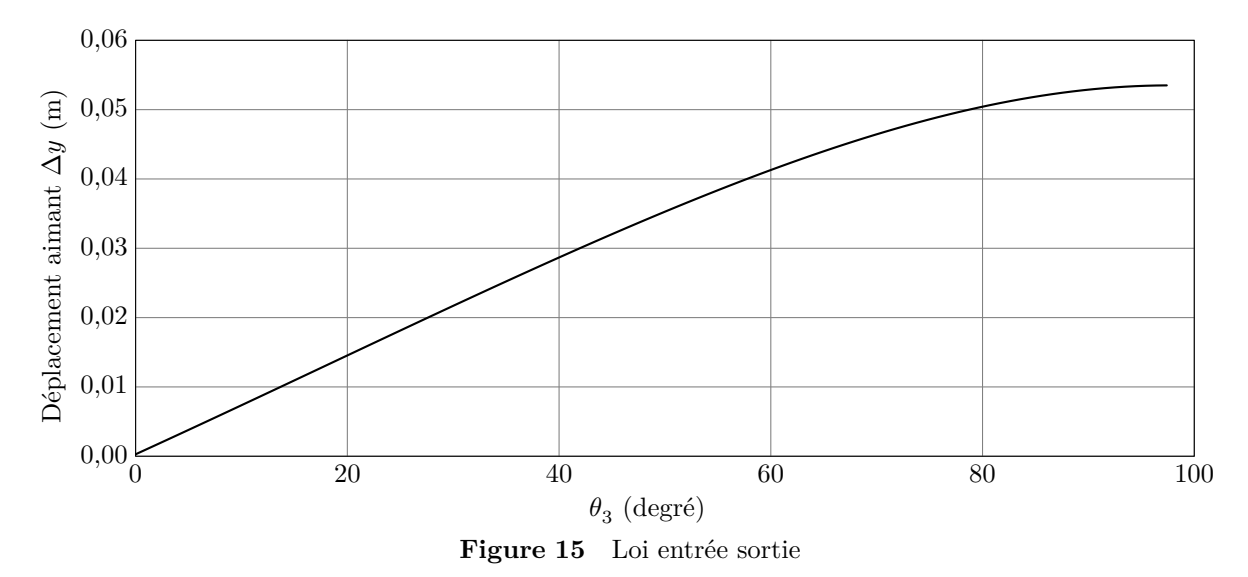

**Q 15.** Proposer, en vous aidant des figures 15 et [13](#page-7-0), un modèle linéaire entre la norme du moment de freinage  $M_f$ en N⋅m et l'angle de commande $\theta_3$ en degrés pour une vitesse de 25 km⋅h<sup>−1</sup>.

## <span id="page-9-0"></span>**III Contrôle du freinage - Modélisation et réglage de la boucle de position**

Le contrôle de la résistance au pédalage se fait en contrôlant la position des biellettes.

**Objectif** Modéliser puis régler le correcteur de l'asservissement de position des biellettes permettant un contrôle du dispositif de freinage.

Afin de suivre le plus fidèlement possible le parcours souhaité, il est nécessaire de contrôler parfaitement la position des biellettes du dispositif de freinage. Pour cela, un asservissement de position est réalisé. La structure de cet asservissement est représentée figure 16.

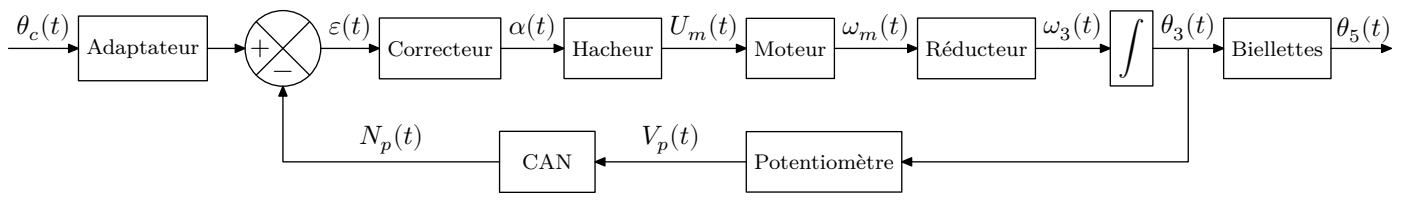

**Figure 16** Structure de l'asservissement de position des biellettes

#### **Hypothèses et notations**

- le réducteur est un réducteur roue et vis sans fin, défini par son rapport de réduction  $K_{\text{red}} = \frac{\omega_3}{\omega_3}$  $\frac{\omega_3}{\omega_m} = \frac{1}{22}$  $\frac{1}{220}$ ;
- la mesure de position en sortie du réducteur roue et vis sans fin, notée  $\theta_3(p),$  est réalisée par un potentiomètre linéaire de 10 kΩ, alimenté en 2,2 V et d'une course de 160° ;
- la tension image de la position  $\theta_3(p)$  est ensuite numérisée par un convertisseur analogique-numérique (CAN) 10 bits unipolaire, codé en binaire naturel et alimenté en 0–2,2 V ;
- le couple résistant ramené sur l'axe moteur est considéré comme négligeable.

Le schéma-bloc de l'asservissement est donné sur la figure 17.

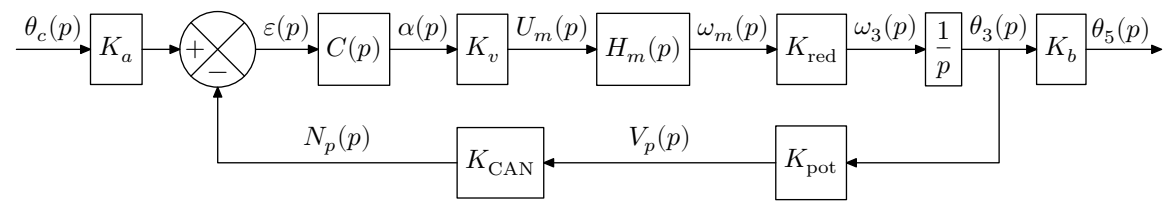

**Figure 17** Schéma-bloc de l'asservissement de  $\theta_5(p)$  à  $\theta_c(p)$ 

**Q 16.** Déterminer les valeurs numériques de  $K_{\text{CAN}}$  et  $K_{\text{pot}}$  modélisant respectivement le CAN et le potentiomètre. En déduire la valeur de  $K_a$  en rad<sup>-1</sup>.

Le variateur de vitesse associé au moteur est un hacheur quatre quadrants, alimenté par une tension  $U_0 = 12$  V, dont la structure de commande est représentée figure 18. La loi de commande est élaborée à partir d'un rapport cyclique, noté  $\alpha$ , compris entre 0 et 255 incréments, et d'un signal, non étudié ici, permettant de déterminer le sens de rotation souhaité. Dans l'étude suivante, les interrupteurs  $T_1 - D_1$  et  $T_4 - D_4$  sont commandés pour  $t \in [0, \frac{\alpha}{255}T_d]$  puis  $T_1 - D_1$  et  $T_2 - D_2$  pour  $t \in [\frac{\alpha}{255}T_d, T_d]$ . Le chronogramme de la tension moteur correspondant est donné figure 18.

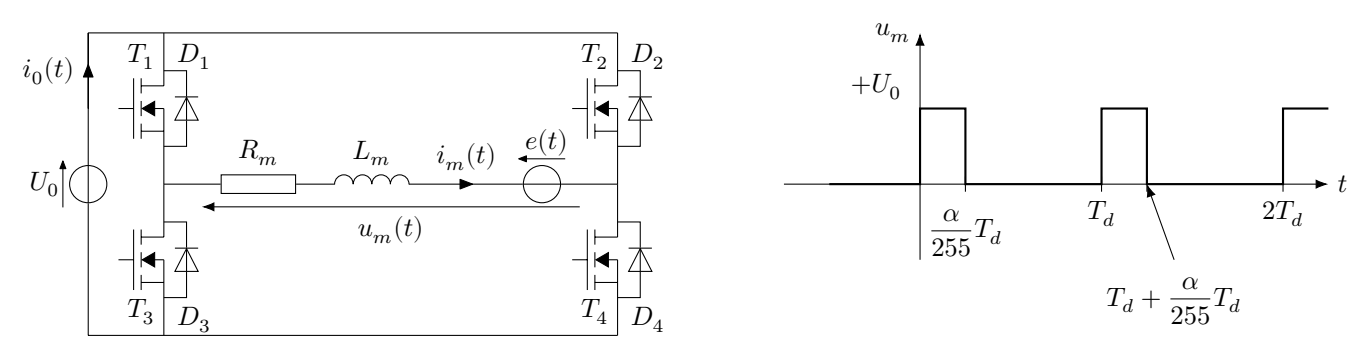

**Figure 18** Structure de commande et exemple de tension moteur  $u_m$ 

La période de découpage est notée  $T_d$ . La résistance  $R_m$ , l'inductance  $L_m$  et la force électro-motrice  $e(t)$ modélisent le moteur qui est une machine à courant continu à aimants permanents.

**Q 17.** Justifier l'intérêt d'une telle structure de commande pour la commande du moteur du dispositif de freinage.

**Q 18.** Déterminer la relation entre la valeur moyenne de  $u_m$ , notée  $\langle u_m(t) \rangle$ ,  $\alpha$  et  $U_0$ , puis tracer  $\langle u_m(t) \rangle$  en fonction du rapport cyclique  $\alpha$ .

**Q 19.** En déduire l'expression du gain  $K_v$  sachant que dans le modèle adopté  $\mathcal{L}(\langle u_m(t) \rangle) = U_m(p)$ .

**Q 20.** Indiquer la non linéarité qui pourrait être prise en compte dans le schéma-bloc afin de modéliser le comportement du hacheur.

Un essai est réalisé en boucle ouverte, en imposant au moteur une variation en échelon au niveau du rapport cyclique  $\alpha(p)$  de 50 incréments (le rapport cyclique est compris entre 0 et 255 incréments) à l'instant  $t = 0.5$  s. La mesure de vitesse en sortie du moteur se fait à l'aide d'une génératrice tachymétrique modélisée par un gain de 0,12 V⋅s comme indiqué sur la figure 19. L'allure de la réponse à l'essai est donnée sur la figure B du document réponse.

> Hacheur  $\alpha(p)$ Moteur  $U_m(p)$ Réducteur $\frac{\omega_3}{\sqrt{\frac{2}{\omega_3}}}$  $(p)$  $U_v(p)$  Génératrice  $\omega_m(p)$ tachymétrique  $(p)$

**Figure 19** Schéma-bloc de la mesure en boucle ouverte

**Q 21.** Identifier un modèle, en détaillant les méthodes utilisées pour identifier les paramètres, et en réalisant les tracés sur la figure du document réponse, pour la fonction de transfert  $\frac{U_v(p)}{\alpha(p)}$ . En déduire la fonction de

transfert  $H_v(p) = \frac{\omega_m(p)}{\alpha(p)}$ .

Remarque :  $H_v(p) = K_v H_m(p)$ .

Le correcteur est un correcteur proportionnel de valeur  $C(p) = K_c$ .

**Q 22.** Déterminer l'expression de la fonction de transfert en boucle ouverte donnée [figure 17](#page-9-0), puis justifier que le critère de précision du cahier des charges est respecté.

Le diagramme de Bode de la fonction de transfert en boucle ouverte  $H_{BO}(p) = \frac{0.76}{p(1 + \frac{p}{10})}$  pour  $K_c = 1$  est

donné sur la figure C du document réponse.

**Q 23.** Déterminer, en réalisant les tracés sur la figure C, la valeur limite du correcteur proportionnel permettant de satisfaire le critère le critère de stabilité du cahier des charges et reporter la valeur dans le tableau de la figure E du document réponse.

**Q 24.** Exprimer la fonction de transfert en boucle fermée  $H_{BF}(p) = \frac{\theta_3(p)}{\theta_3(p)}$  $\frac{\partial^3 \mathbf{y}}{\partial^2 \mathbf{y}}$  et exprimer ses paramètres caractéristiques, son gain statique  $K_{BF}$ , sa pulsation propre  $\omega_{0BF}$  et son amortissement  $m_{BF}$ .

L'abaque du temps de réponse réduit en fonction de l'amortissement est donné sur la [figure 20](#page-11-0).

**Q 25.** Déterminer la valeur limite du correcteur proportionnel permettant de satisfaire le critère de dépassement du cahier des charges et reporter la valeur dans le tableau de la figure E.

**Q 26.** Déterminer la valeur limite du correcteur proportionnel permettant de satisfaire le critère de rapidité du cahier des charges et reporter la valeur dans le tableau de la figure E. Cette valeur est à determiner en exploitant le diagramme de Bode de la FTBO.

**Q 27.** Conclure sur la plage de valeur du correcteur proportionnel qui permettrait de respecter tous les critères du cahier des charges en complétant le tableau de la figure E.

<span id="page-11-0"></span>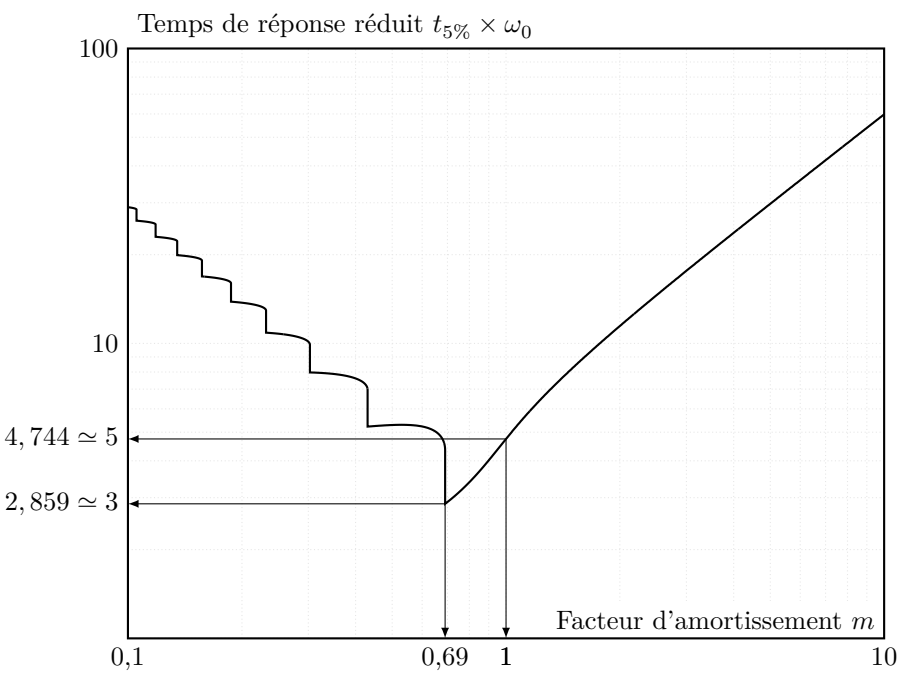

**Figure 21** Abaque du temps de réponse **Figure 20** Abaque du temps de réponse réduit en fonction de l'amortissement réduit en fonction de l'amortissement

#### $\mathbf{W}$  funds du dispositif d'inclinaisse  $\textbf{IV} \hspace{1em} \textbf{Étude du} \hspace{1em} \textbf{dispositif d'inclinaison}$

# *IV.A – Problème de non basculement du vélo Pro-Form TDF*

#### **Objectif**

L'objectif de l'étude est de vérifier que les dimensions du vélo sont suffisantes afin que celui-ci ne <u>Objective</u> bascule pas lorsque le cycliste se met en danseuse.

L'objectif de l'étude est de vérifer que les dimensions du vélo sont sufsantes afn que celui-ci ne Lors de l'ascension d'un col ou tout simplement en montée le vélo va s'incliner et la résistance va augmenter. son corps va l'aider à effectuer le mouvement. Le mouvement du bassin va engendrer un transfert de masse sur les appuis qui peut occasionner un décollement. Afin de moins solliciter les muscles des cuisses, le cycliste va se mettre en danseuse c'est-à-dire qu'il va translater son bassin afin de le mettre à la verticale de la pédale sur laquelle il faut effectuer un effort. Ainsi le poids de

son bassin affin de la verticale de la verticale de la pédale sur la pédale sur la pédale de la pédale de la p<br>La gabérne qui permet de foise l'étude en modélisation plane est denné figure 21. Il est composé de 2 encombles Le schéma qui permet de faire l'étude en modélisation plane est donné [figure 21.](#page-12-0) Il est composé de 3 ensembles :<br>Le schéma qui permet de faire l'étude en modélisation plane est donné figure 21. Il est composé de 3 ensemble

- le sol $0$  qui est le référentiel galiléen ;
- le vélo 1 qui est immobile par rapport au sol. Il est en appui sur deux liaisons sphères plans avec frottement en D et E. Il a une masse  $m_1$  et de centre de gravité  $G_1$ ;
- $\frac{1}{2}$  the vélocity of  $\frac{1}{2}$  and  $\frac{1}{2}$  are  $\frac{1}{2}$  and  $\frac{1}{2}$  are  $\frac{1}{2}$  and  $\frac{1}{2}$  are  $\frac{1}{2}$  and  $\frac{1}{2}$  are  $\frac{1}{2}$  and  $\frac{1}{2}$  are  $\frac{1}{2}$  are  $\frac{1}{2}$  and  $\frac{1}{2}$  are  $\frac{1}{2}$  and translation rectiligne suivant  $\vec{z}$  qui correspond au mouvement du bassin :  $\vec{\gamma}_{G\in c/0} = \gamma \vec{z}$ . — le cycliste  $c$  de masse  $m$  et un centre de gravité  $G$ . Pour cette étude, le mouvement du cycliste est une

$$
\overrightarrow{AG} = b\overrightarrow{y} + c(t)\overrightarrow{z}; \overrightarrow{AD} = -e\overrightarrow{y} + d\overrightarrow{z}; \overrightarrow{AE} = -e\overrightarrow{y} - d\overrightarrow{z}; \overrightarrow{AG_1} = h\overrightarrow{y}.
$$
  
Les seules actions mécaniques à prendre en compte sont :

Les seules actions mecaniques a prendre en compte sont :  
\n
$$
\{\mathcal{T}_{0\to 1}\} = \begin{Bmatrix} N_D \vec{y} + T_D \vec{z} \\ \vec{0} \end{Bmatrix}_D; \{\mathcal{T}_{0\to 1}\} = \begin{Bmatrix} N_E \vec{y} + T_E \vec{z} \\ \vec{0} \end{Bmatrix}_E; \{\mathcal{T}_{\text{pes}\to 1}\} = \begin{Bmatrix} -m_1 g \vec{y} \\ \vec{0} \end{Bmatrix}_{G1}; \{\mathcal{T}_{\text{pes}\to c}\} = \begin{Bmatrix} -m_2 \vec{y} \\ \vec{0} \end{Bmatrix}_{G1}.
$$

Lors de la décélération ( $\gamma < 0$ ), il y a un transfert de masse qui peut engendrer le décollement au point E.

 ${Q \ 28}$ . Faire un graphe des liaisons et des actions mécaniques. Le graphe ne comporte que deux ensembles  $\{0\}$  et  $\{1+c\}.$ 

 $\Omega$  29 iulie – Indiquer unis appliquer une stratégie d'isolements permettant de déterminer  $N_{\rm B}$  en fonction de **Q 29.** Indiquer, puis appliquer une stratégie d'isolements permettant de déterminer  $N_E$  en fonction de  $b, e, m \propto d, m, m \propto c$  $m, \, \gamma, \, d, \, m_1, \, m, \, g, \, c.$ 

 $Q_30$ . **C**  $m_1 = 56 \text{ kg}$ ,  $m = 125 \text{ kg}$ ,  $d = 0.25 \text{ m}$ ,  $c = 0.20 \text{ m}$ ,  $h = 0.35 \text{ m}$ ,  $e = 0.05 \text{ m}$ ,  $b = 1.10 \text{ m}$ ,  $a = 9.81 \text{ m} \cdot \text{s}^{-2}$ .  $m_1 = 56 \text{ kg}, m = 125 \text{ kg}, d = 0.25 \text{ m}, c = 0.20 \text{ m}, h = 0.35 \text{ m}, e = 0.05 \text{ m}, b = 1.10 \text{ m}, g = 9.81 \text{ m} \cdot \text{s}^{-2}$ . **Q 30.** Calculer l'accélération transversale pour faire basculer le vélo et conclure sur l'exigence id = 1.1.

<span id="page-12-0"></span>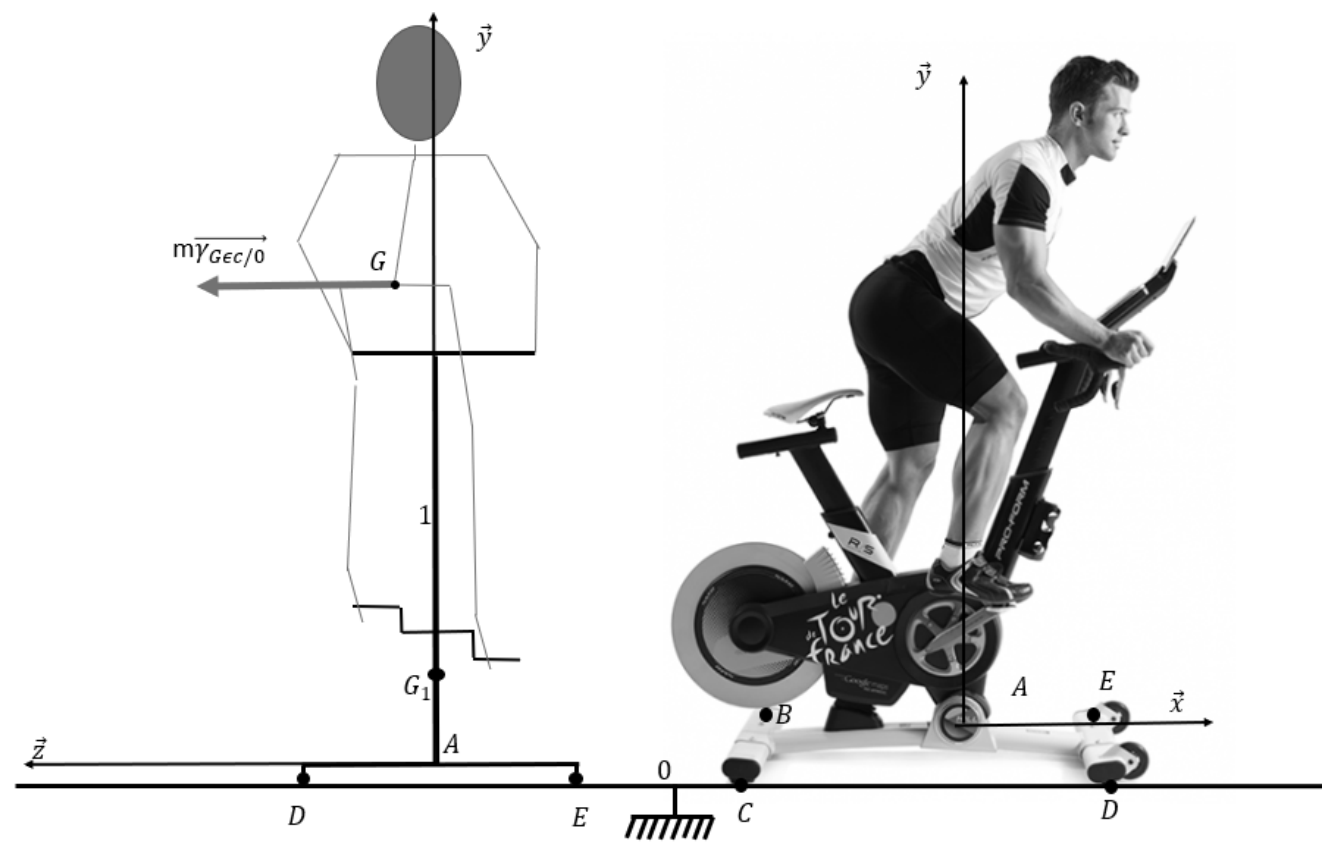

**Figure 21** Modélisation adoptée pour l'étude du basculement

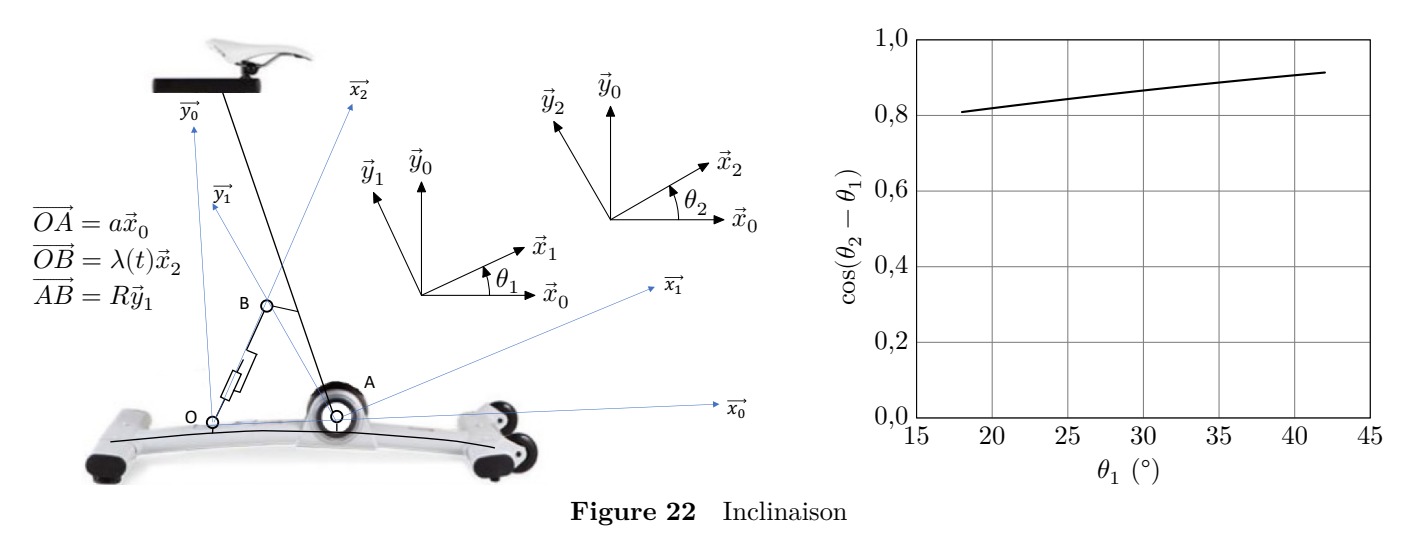

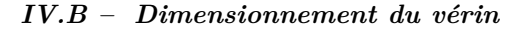

#### **Objectif**

L'objectif est de valider le dimensionnement du vérin qui permet d'incliner le vélo pour un rendu plus réaliste.

Q 31. Déterminer  $\vec{V}_{B\in 1/0}$  en fonction de  $R$  et  $\vec{\theta}_1$  et  $\vec{V}_{B\in 2/0}$  en fonction de  $\dot{\lambda}$ ,  $\lambda$  et  $\dot{\theta}_2$ .

**Q 32.** Montrer que  $\dot{\lambda} = -R \dot{\theta}_1 \cos(\theta_2 - \theta_1)$ .

**Q 33.** Sachant que le cahier des charges impose une vitesse de rotation  $\dot{\theta}_1 = 0.023 \text{ rad} \cdot \text{s}^{-1}$  et que  $R = 250 \text{ mm}$ en déduire la vitesse maximale de la tige du vérin.

Dans le pire des cas, le vérin électrique doit générer en régime permanent un effort de 1500 N à une vitesse de sortie de tige de 5,2 mm⋅s−1. Il a un rendement de 0,3. Il est alimenté en monophasé 120 V, 50 Hz avec un courant maximal de 0,5 A et un facteur de puissance de 0,8.

**Q 34.** Déterminer la puissance à fournir en régime permanent. Conclure sur la capacité de l'actionneur à pouvoir incliner le vélo pour suivre les étapes du Tour de France.

## **V Synthèse**

Un vélo d'appartement classique ne dispose ni du système d'inclinaison, ni de l'immersion avec Google Maps permettant de suivre les différentes étapes du Tour de France.

**Q 35.** Remplir le tableau de la figure F du document réponse, en indiquant si les exigences du cahier des charges sont vérifiées et en précisant la démarche utilisée pour les vérifier.

**Q 36.** Remplir le tableau de la figure G du document réponse, afin de comparer le vélo Pro-Form TDF avec un vélo d'appartement traditionnel en citant les avantages et les inconvénients apportés par chacun d'eux du point de vue immersion et complexité.

### $\bullet\,\bullet\,\bullet\,\mathrm{FIN}\,\bullet\,\bullet\,\bullet$

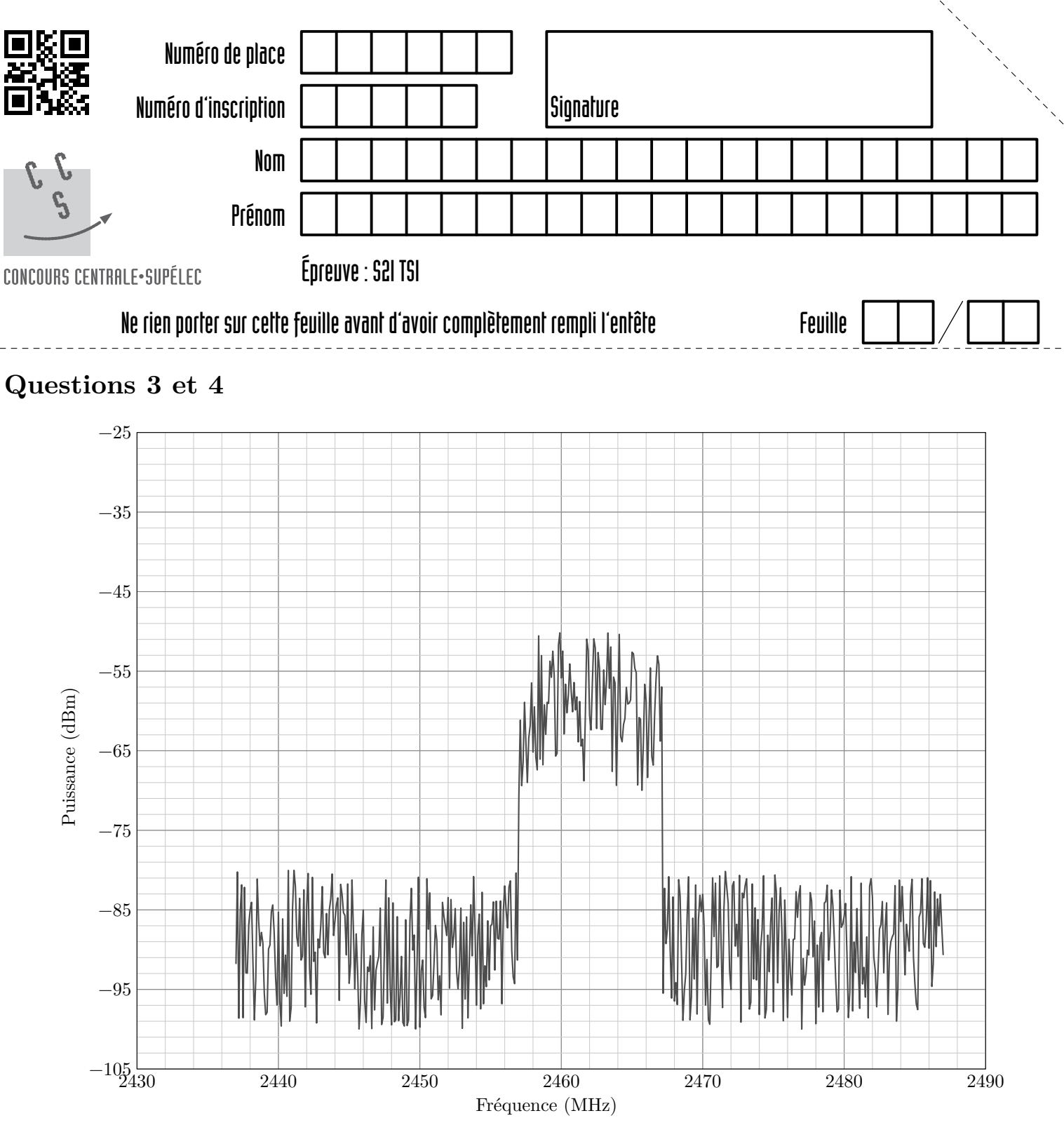

**Figure A** Relevé spectral de puissance du signal Wi-Fi reçu du Pro-form TDF

![](_page_15_Figure_0.jpeg)

## **Question 21**

Un essai est réalisé en boucle ouverte, en imposant au moteur une variation en échelon au niveau du rapport cyclique  $\alpha(p)$  de 50 incréments (le rapport cylique est compris entre 0 et 255 incréments) à l'instant  $t = 0.5$  s. La mesure de vitesse en sortie du moteur se fait à l'aide d'une génératrice tachymétrique modélisée par un gain de 0,12 V⋅s comme indiqué sur la figure 19.

![](_page_15_Figure_3.jpeg)

**Figure B** Réponse à l'essai

**Question 23**

![](_page_15_Figure_6.jpeg)

## **Question 27**

Les différentes méthodes de réglage permettent d'obtenir une plage de valeur pour le correcteur proportionnel  $K_c$ :  $K_{c\min} \leqslant K_c \leqslant K_{c\max}.$  Le modèle simulé de l'ensemble permet d'obtenir les courbes de la figure D.

![](_page_16_Figure_2.jpeg)

**Questions 23, 25, 26, 27**

![](_page_16_Picture_164.jpeg)

# **Question 35**

![](_page_17_Picture_69.jpeg)

**Figure F**

# **Question 36**

![](_page_17_Picture_70.jpeg)